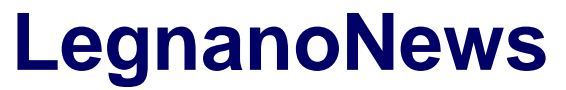

Le news di Legnano e dell'Alto Milanese

# **[Stuff Cubbe: entri giocando, esci programmando](https://www.legnanonews.com/cronaca/2015/10/19/stuff_cubbe_entri_giocando_esci_programmando/52619/)**

Marco Tajè · Monday, October 19th, 2015

## *Riceviamo e pubblichiamo:*

Sabato scorso,17 ottobre, si è svolto alla Cà del Parco di Parabiago un evento rivolto a tutti quelli che sono incuriositi e attratti dal mondo della programmazione.

 $\pmb{\times}$ 

Programmare, grazie a strumenti quali Scratch, non è mai stata così semplice e accessibile a tutti. E' il linguaggio delle "cose". Gli oggetti che chiamiamo "smart" (smartphone ad esempio) contengono un piccolo computer che aspetta solo di essere programmato.

L'incontro è stato organizzato da un gruppo di amici che hanno il pallino del "fai da te Hi Tech" e hanno iniziato un percorso per creare un Makers Lab.

Come prima iniziativa pubblica hanno voluto aderire alla CodeWeek (settimana della programmazione) che si è svolta dal 10 al 18 ottobre in tutta Europa. Il nome del gruppo è Stuff Cube e s'incontrano il mercoledì sera alla del Parco a Parabiago.

#### $\pmb{\times}$

Lì sono sempre lieti di accogliere chi sia interessato a imparare, insegnare o cerchi "competenze" per realizzare un progetto.

### (stuffcube.wordpress.com – infostuffcube@gmail.com).

All'evento, ovviamente gratuito, hanno partecipato "programmatori in erba" di tutte le età. Ragazzi delle scuole medie, che erano stati coinvolti in un incontro di presentazione che si è svolto giovedì 15 ottobre presso la Scuola Media di Villastanza, ma anche studenti delle scuole superiori , e un gran numero di adulti dal neolaureato al pensionato. Il livello di coinvolgimento è stato molto buono e la partecipazione attiva molto intensa.

Soddisfatti gli organizzatori, che stanno già lavorando alle prossime iniziative, per il successo della loro prima uscita sul territorio.

#### **Flavia Macchi**

**1**

This entry was posted on Monday, October 19th, 2015 at 5:36 pm and is filed under [Cronaca](https://www.legnanonews.com/category/cronaca/) You can follow any responses to this entry through the [Comments \(RSS\)](https://www.legnanonews.com/comments/feed/) feed. You can leave a response, or [trackback](https://www.legnanonews.com/cronaca/2015/10/19/stuff_cubbe_entri_giocando_esci_programmando/52619/trackback/) from your own site.